# **Список ModBus-регистров**

## **Расходомер-счетчик электромагнитный «ВЗЛЕТ ЭМ»**

## **Исполнение ЭКСПЕРТ 9ххМх**

#### *Регистры хранения типа целое значение 1 байт*

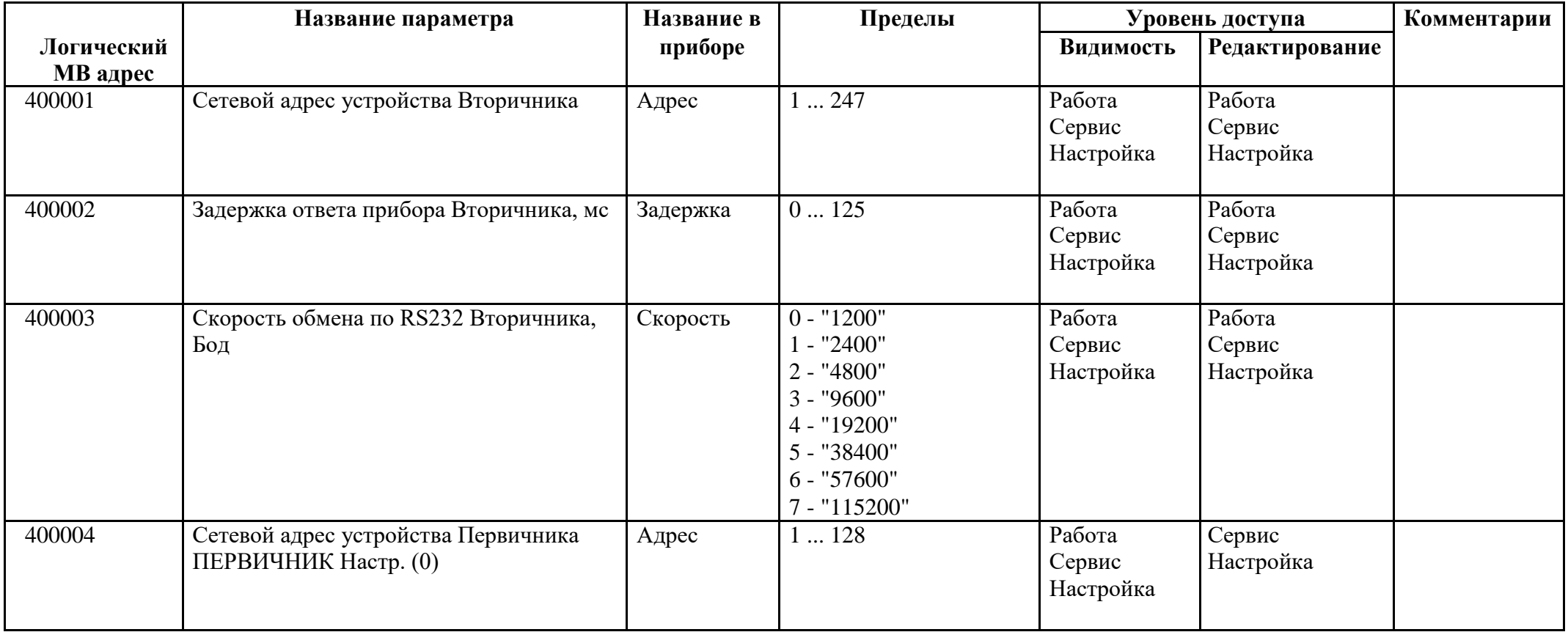

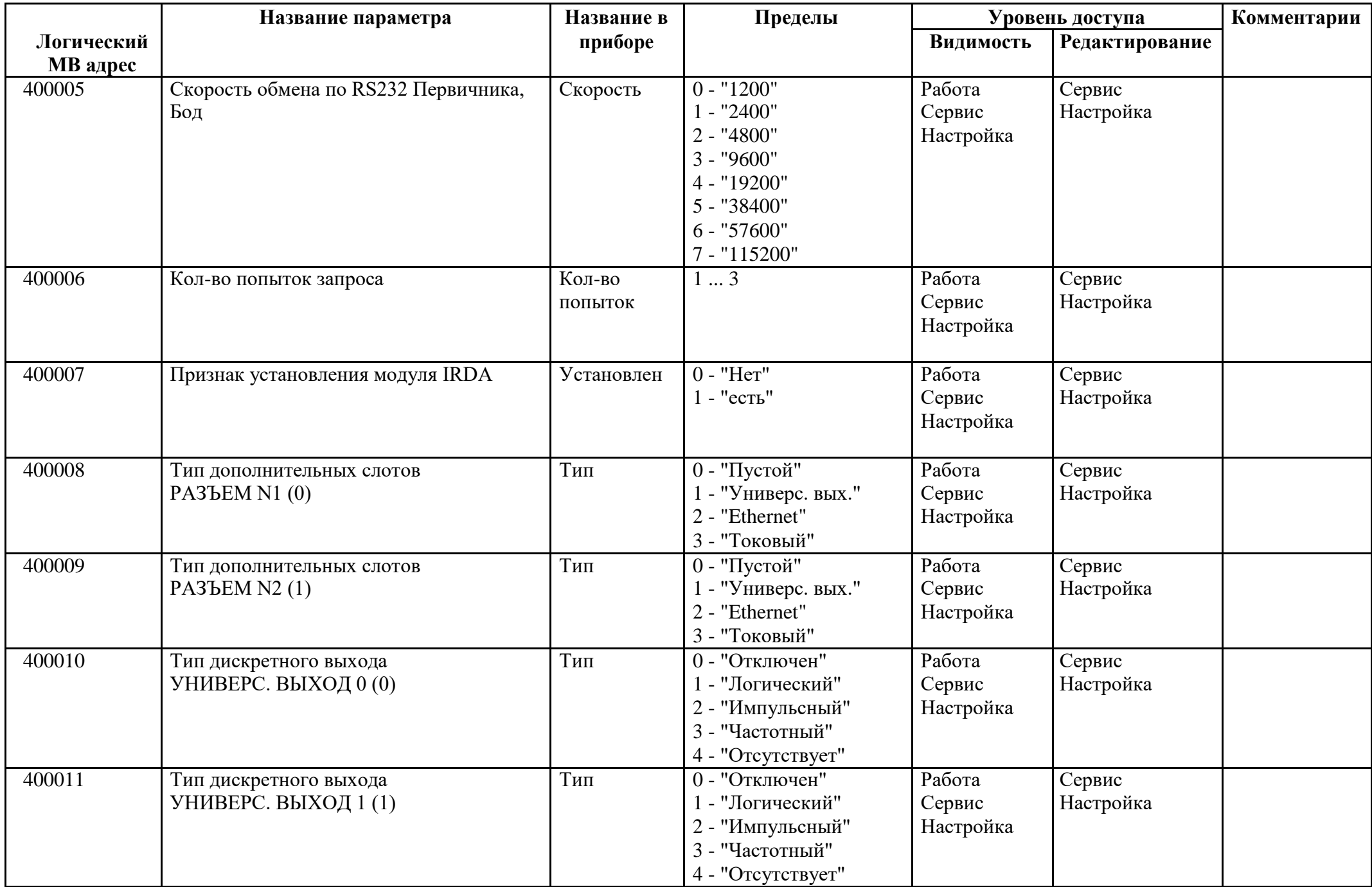

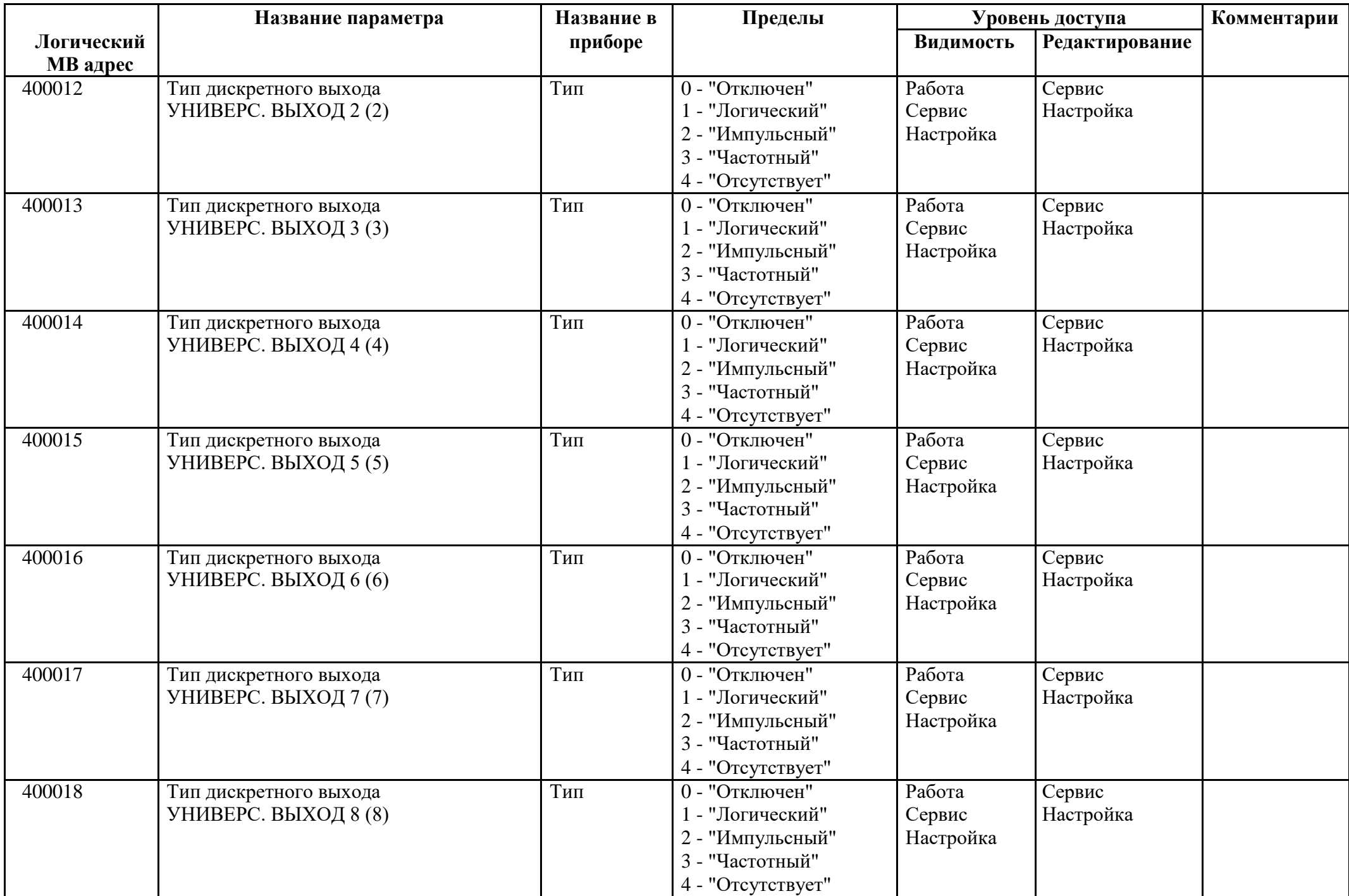

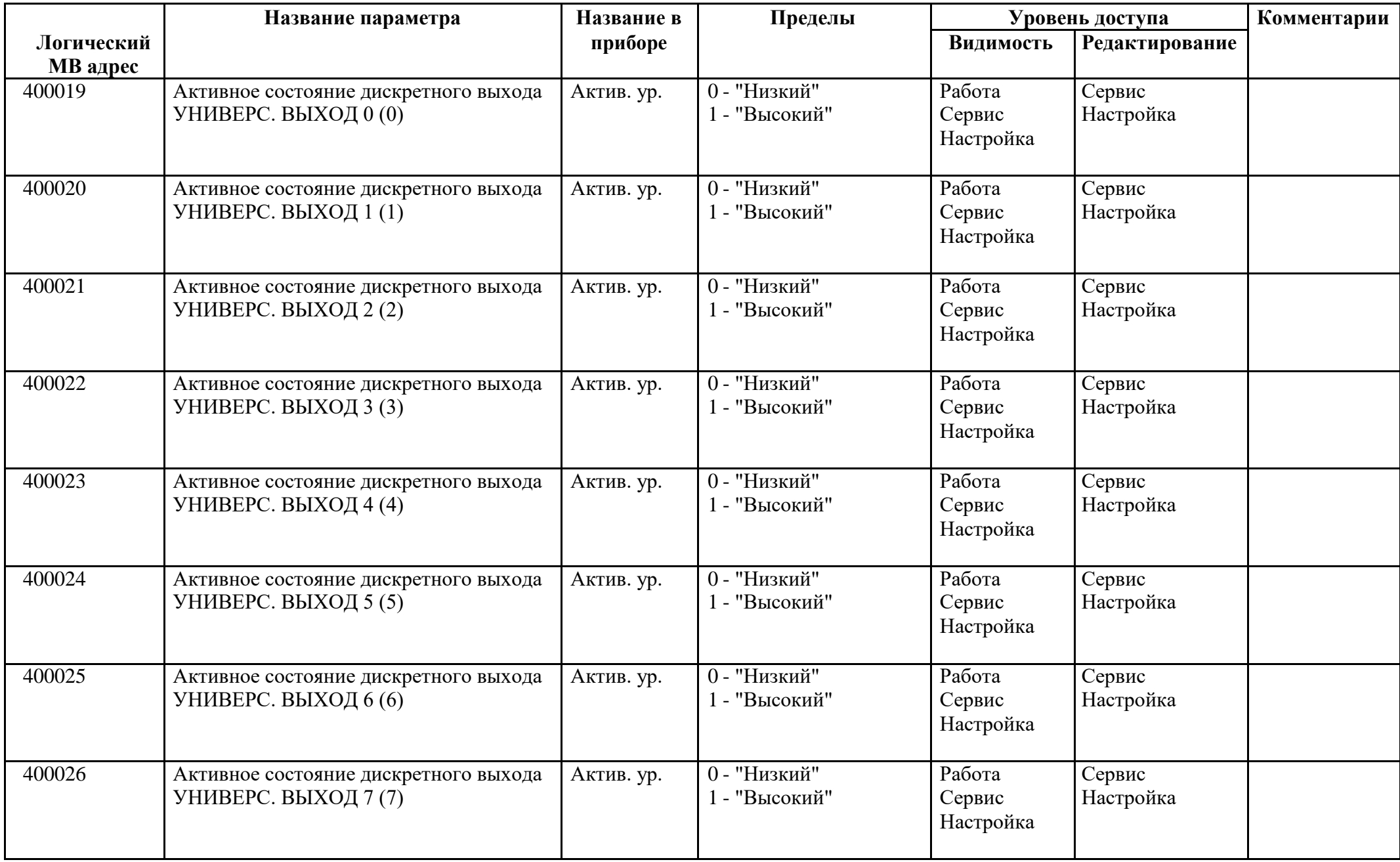

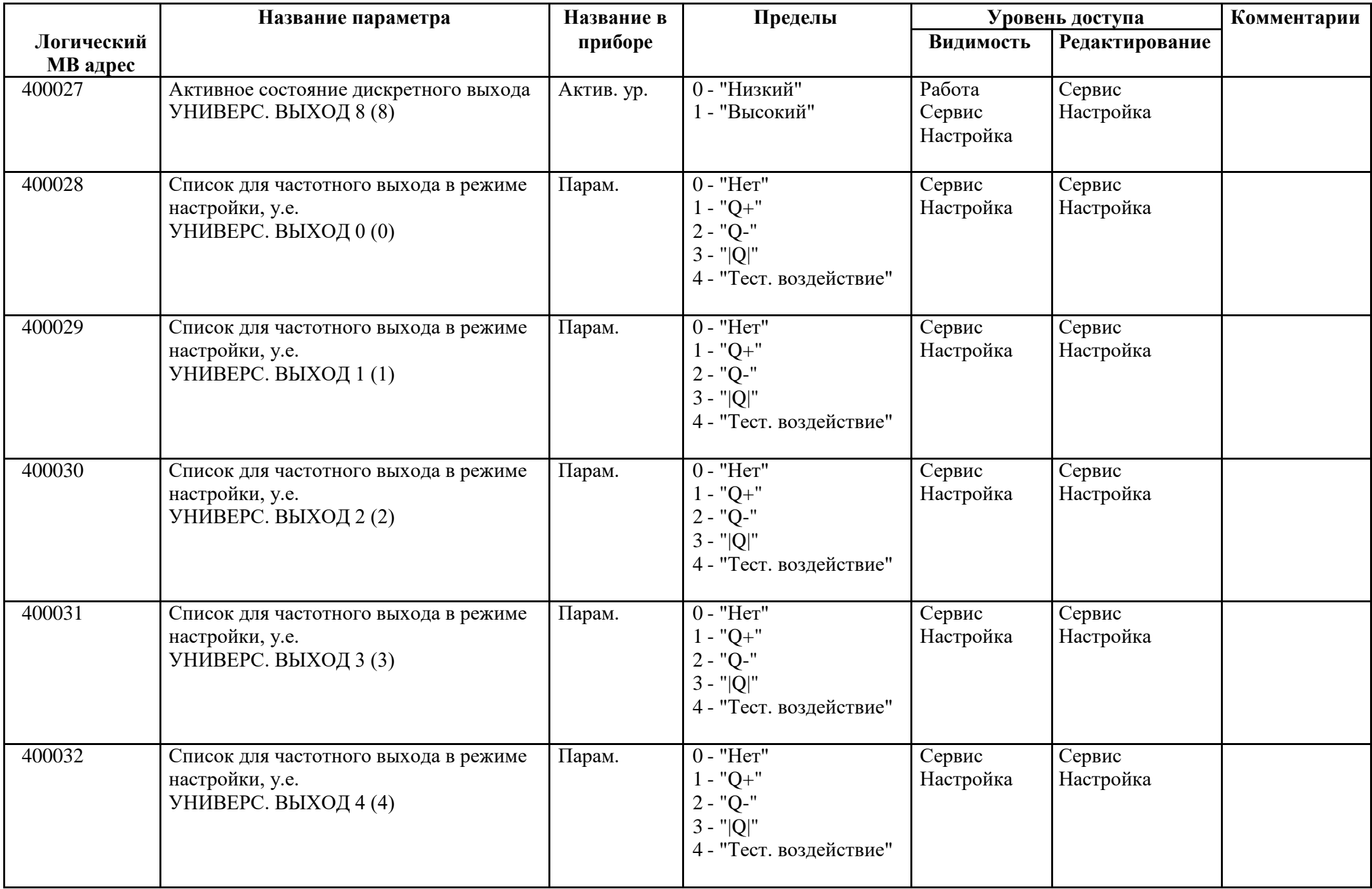

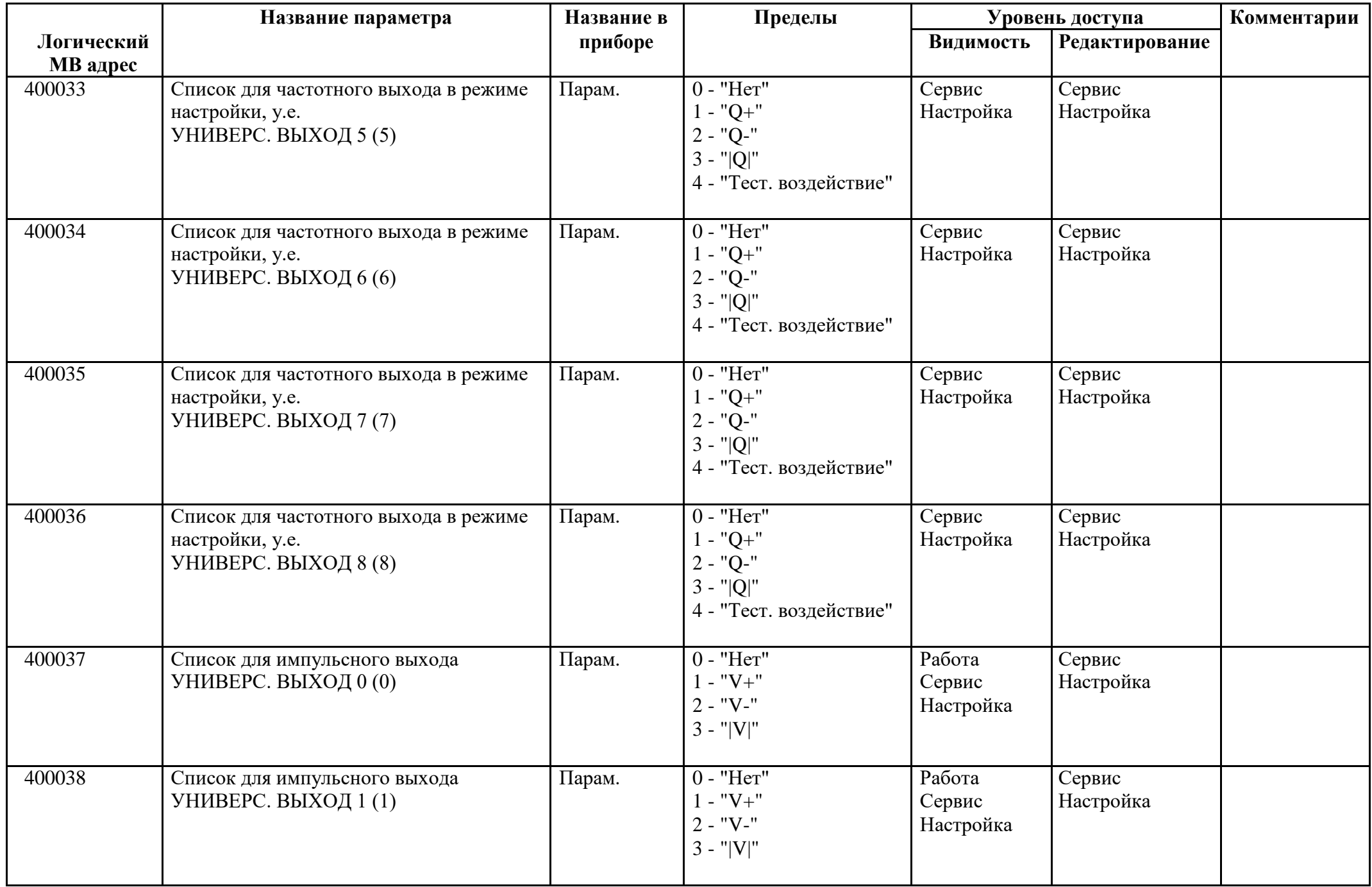

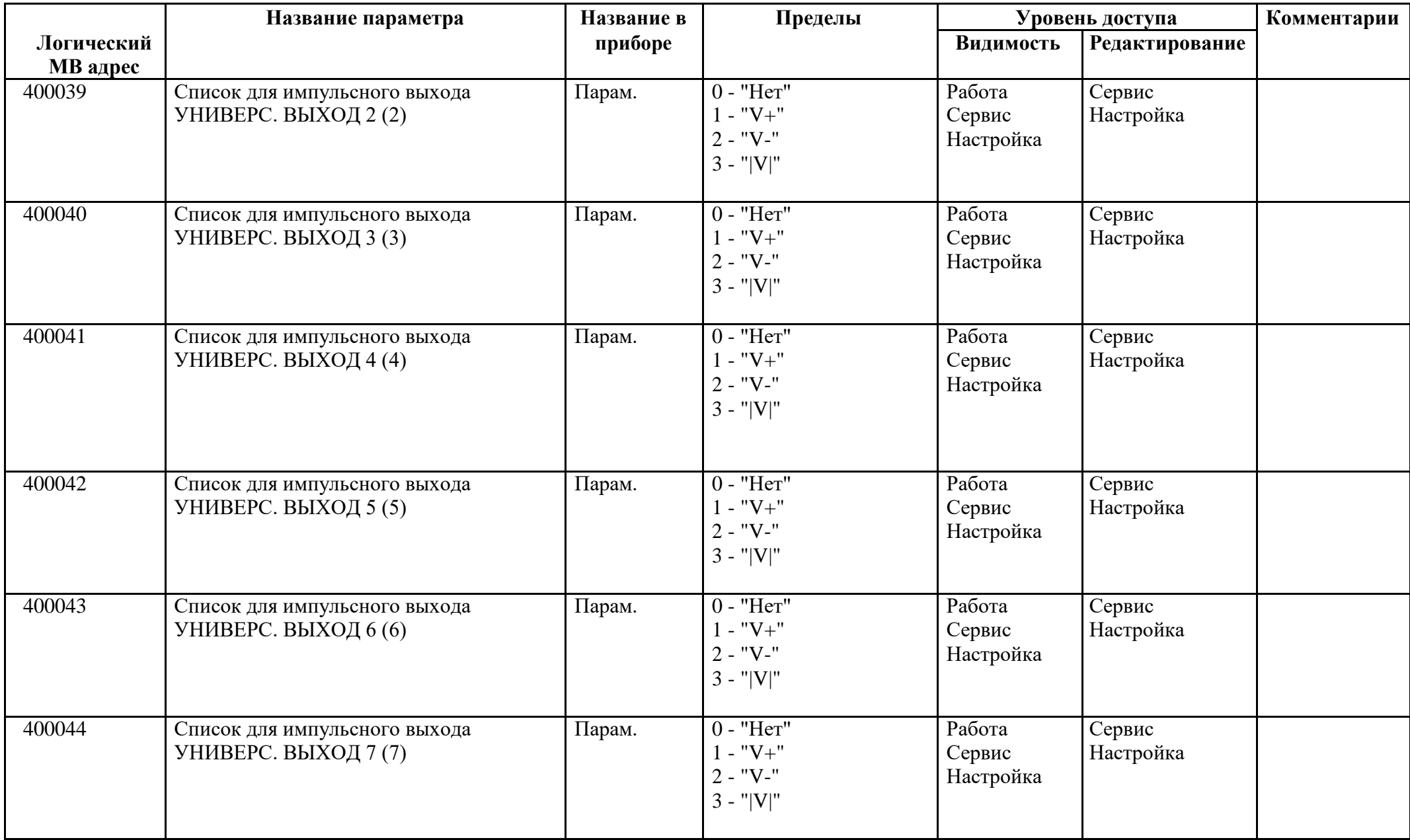

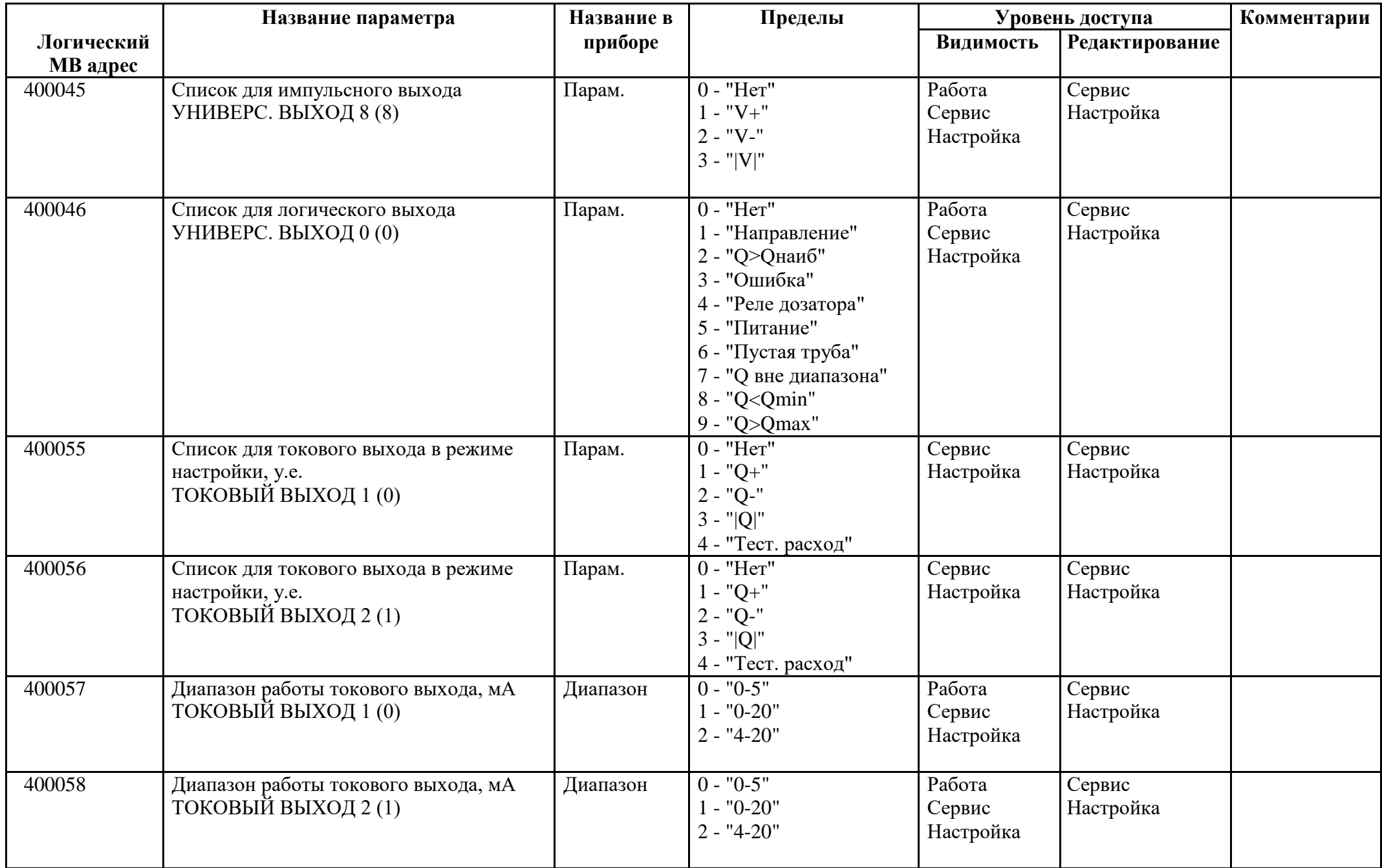

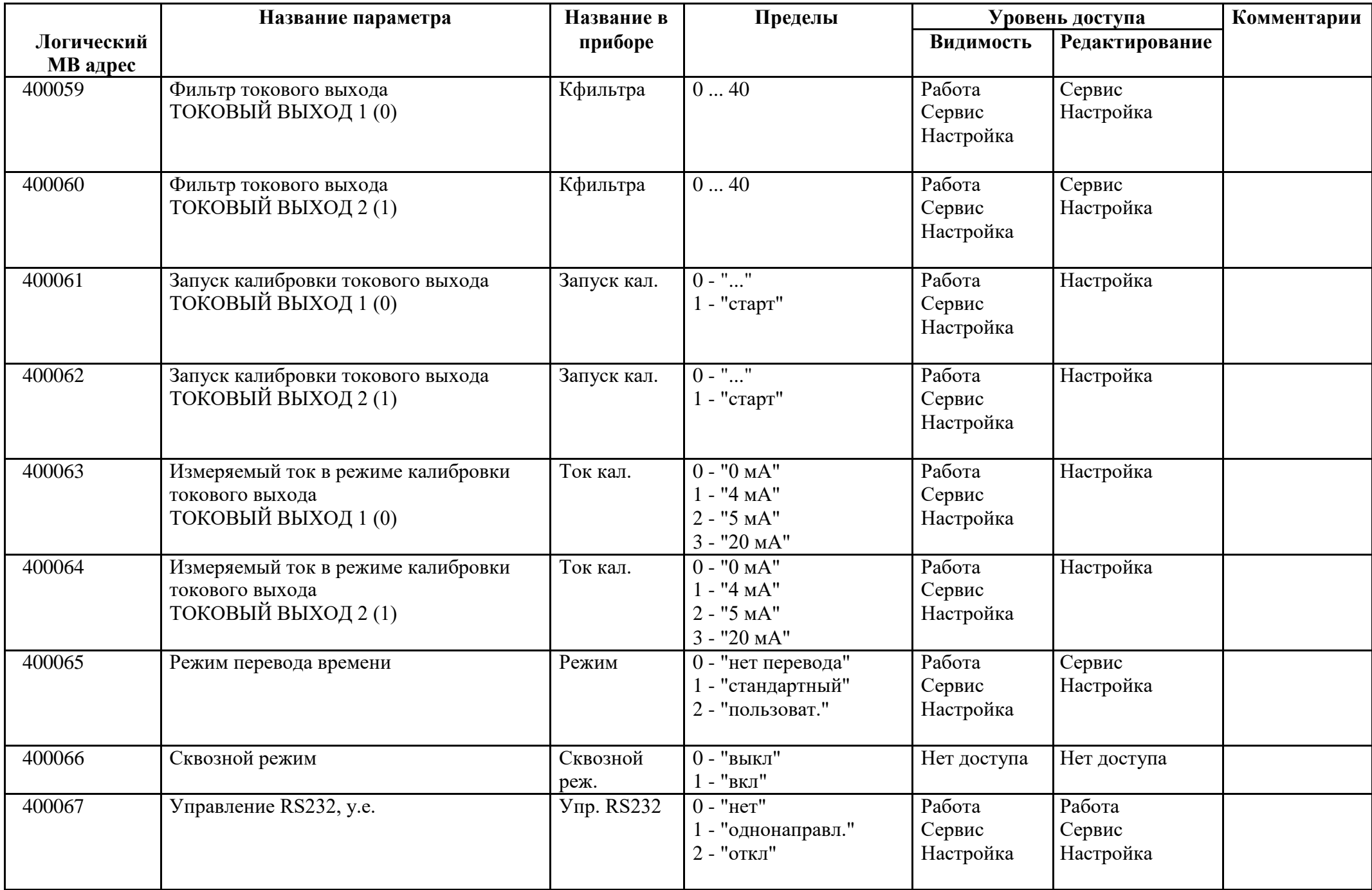

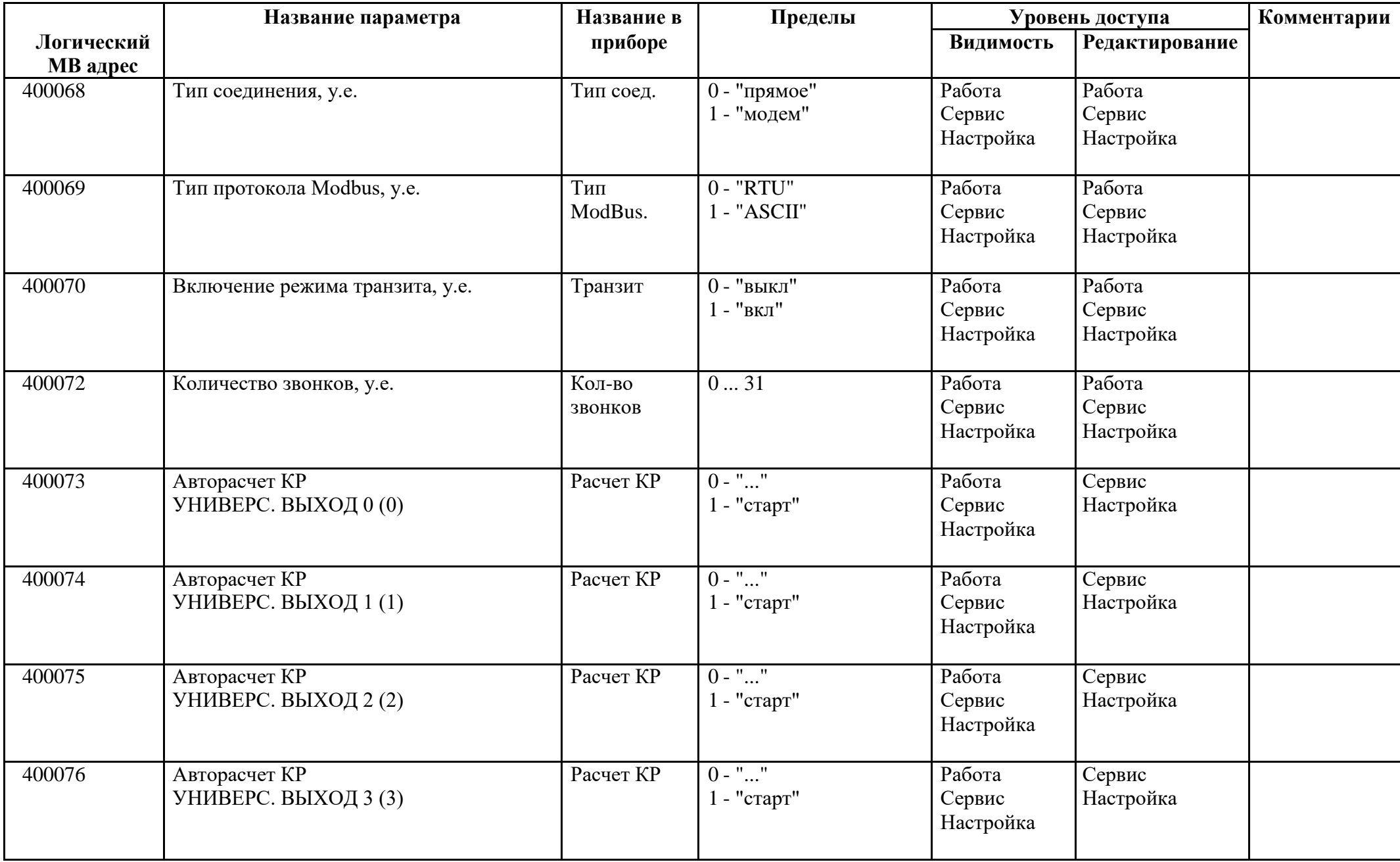

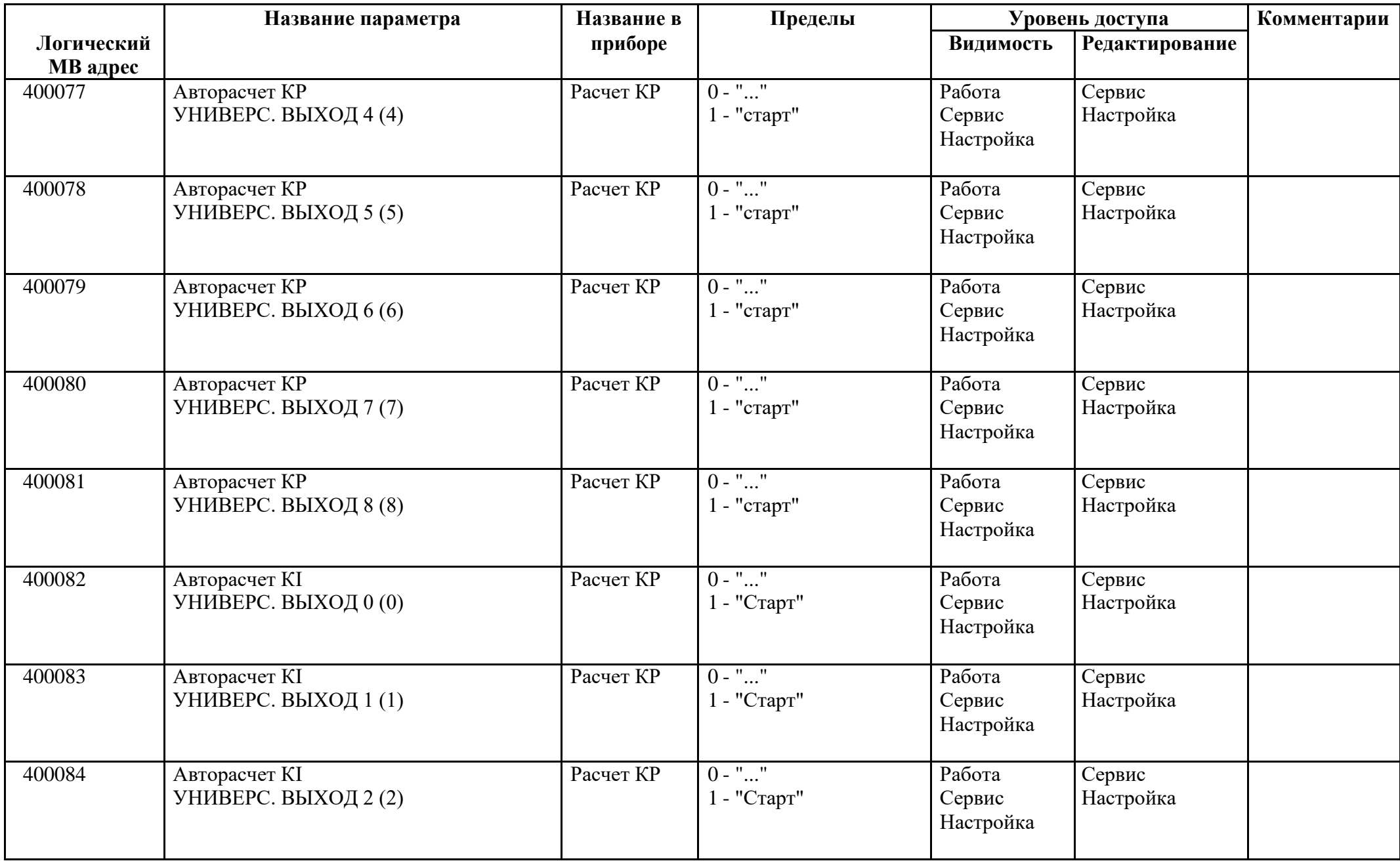

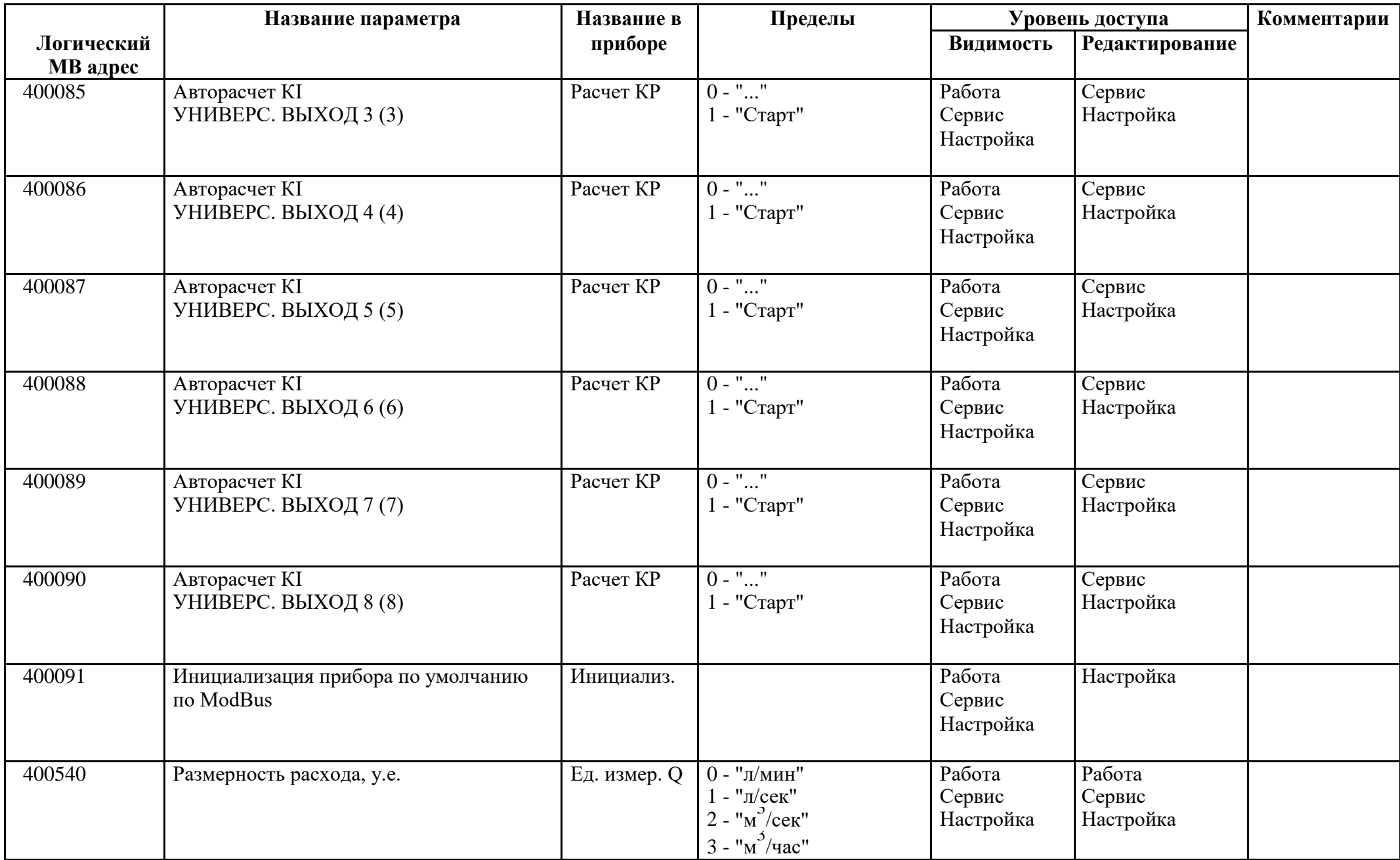

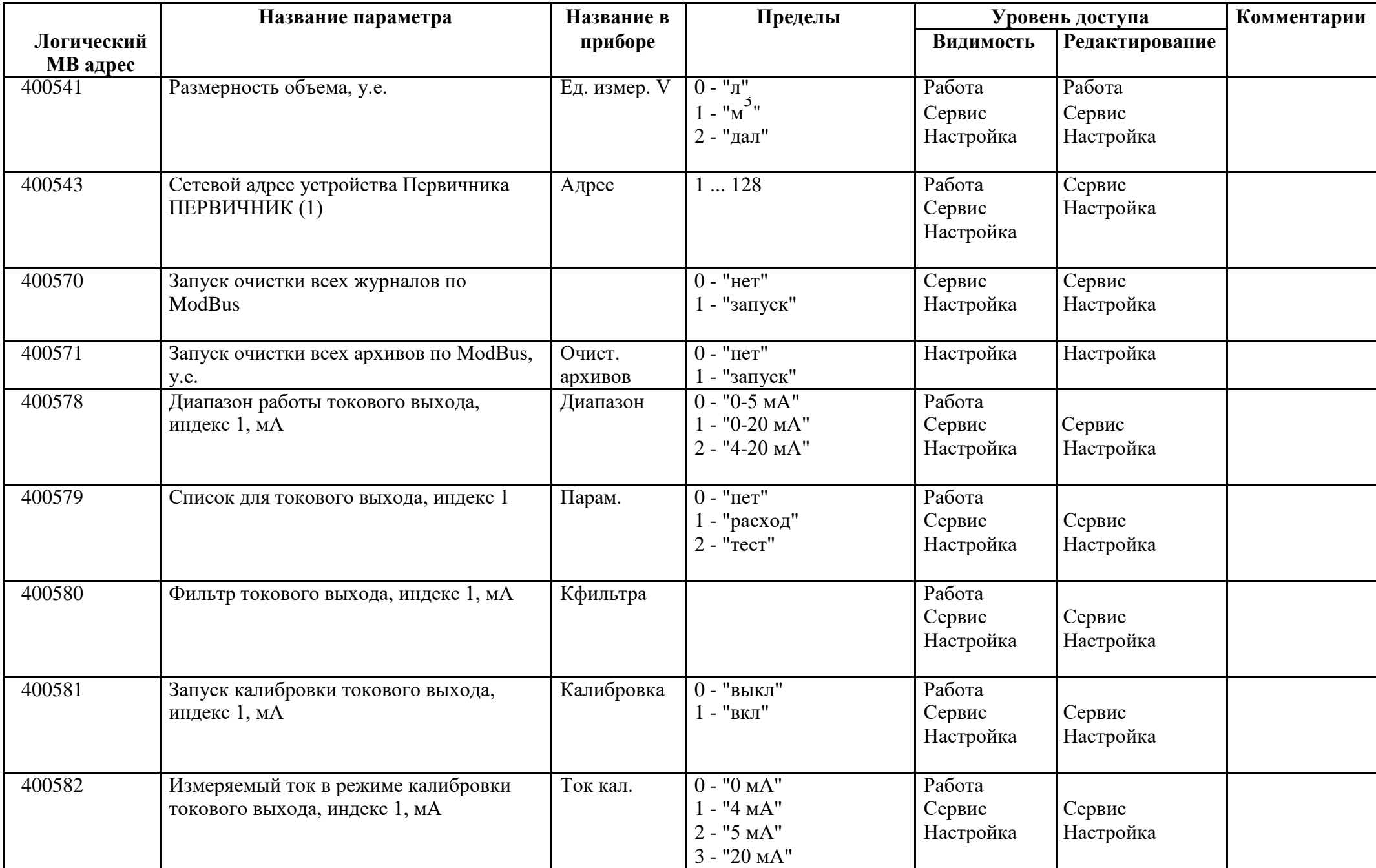

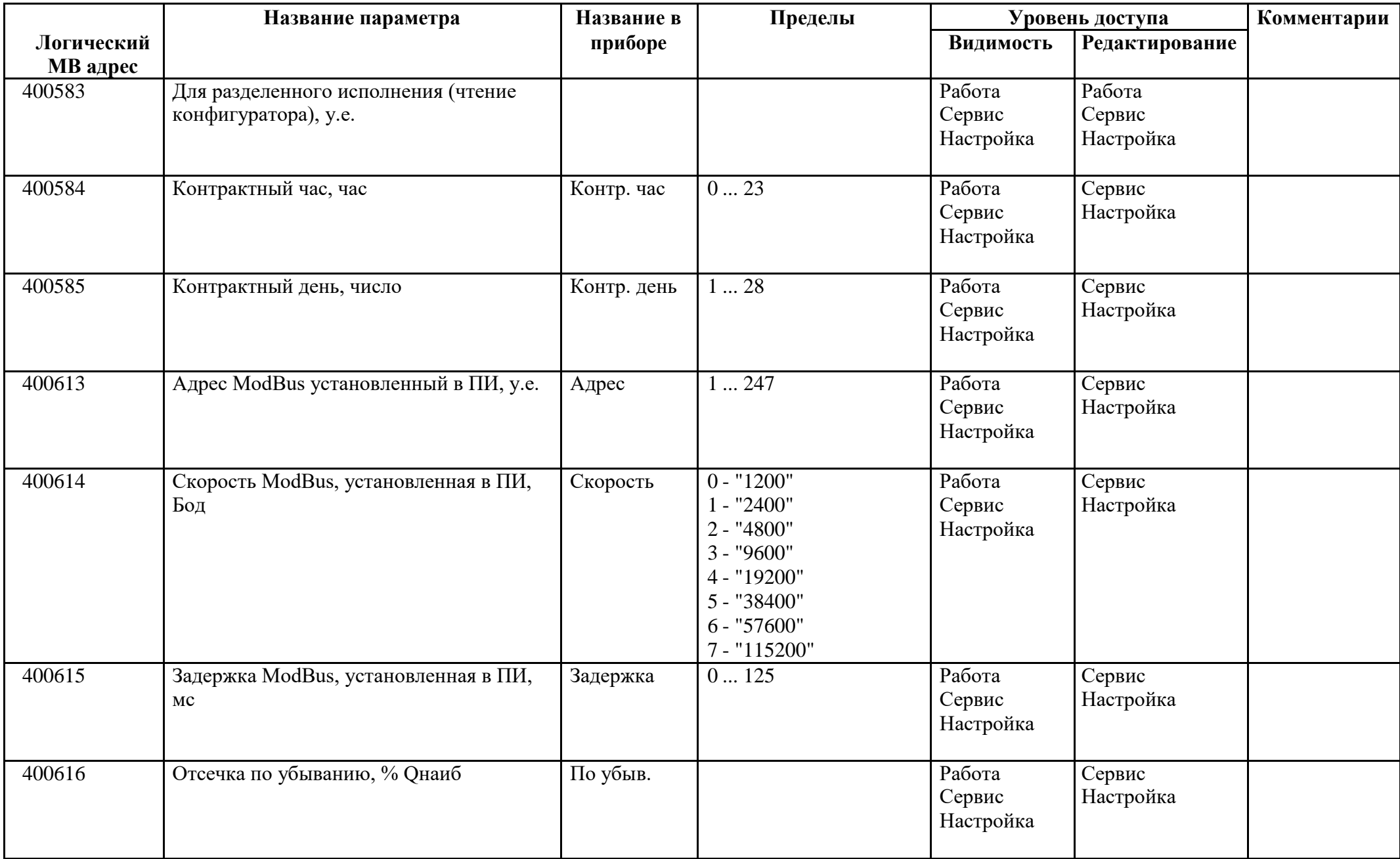

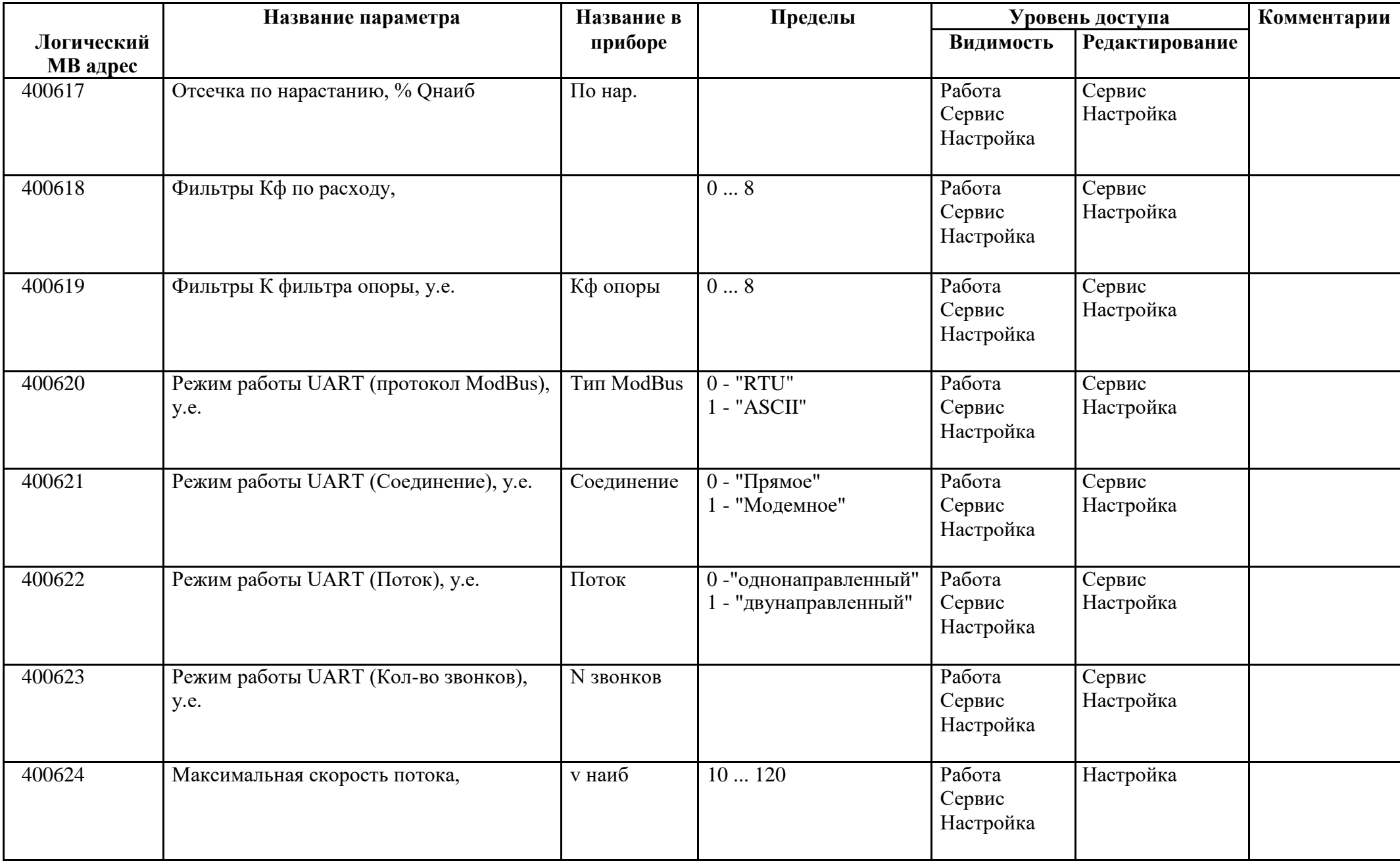

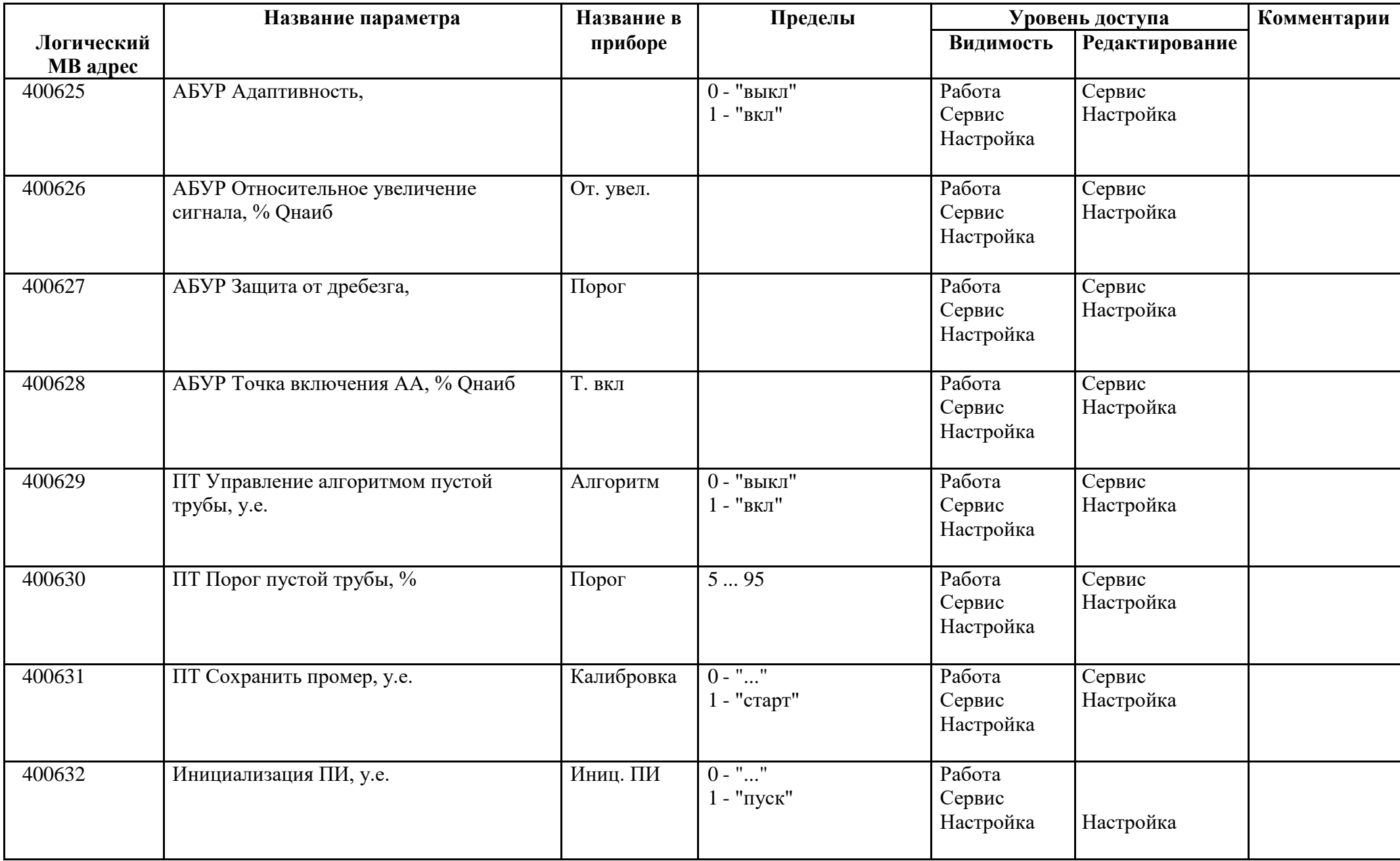

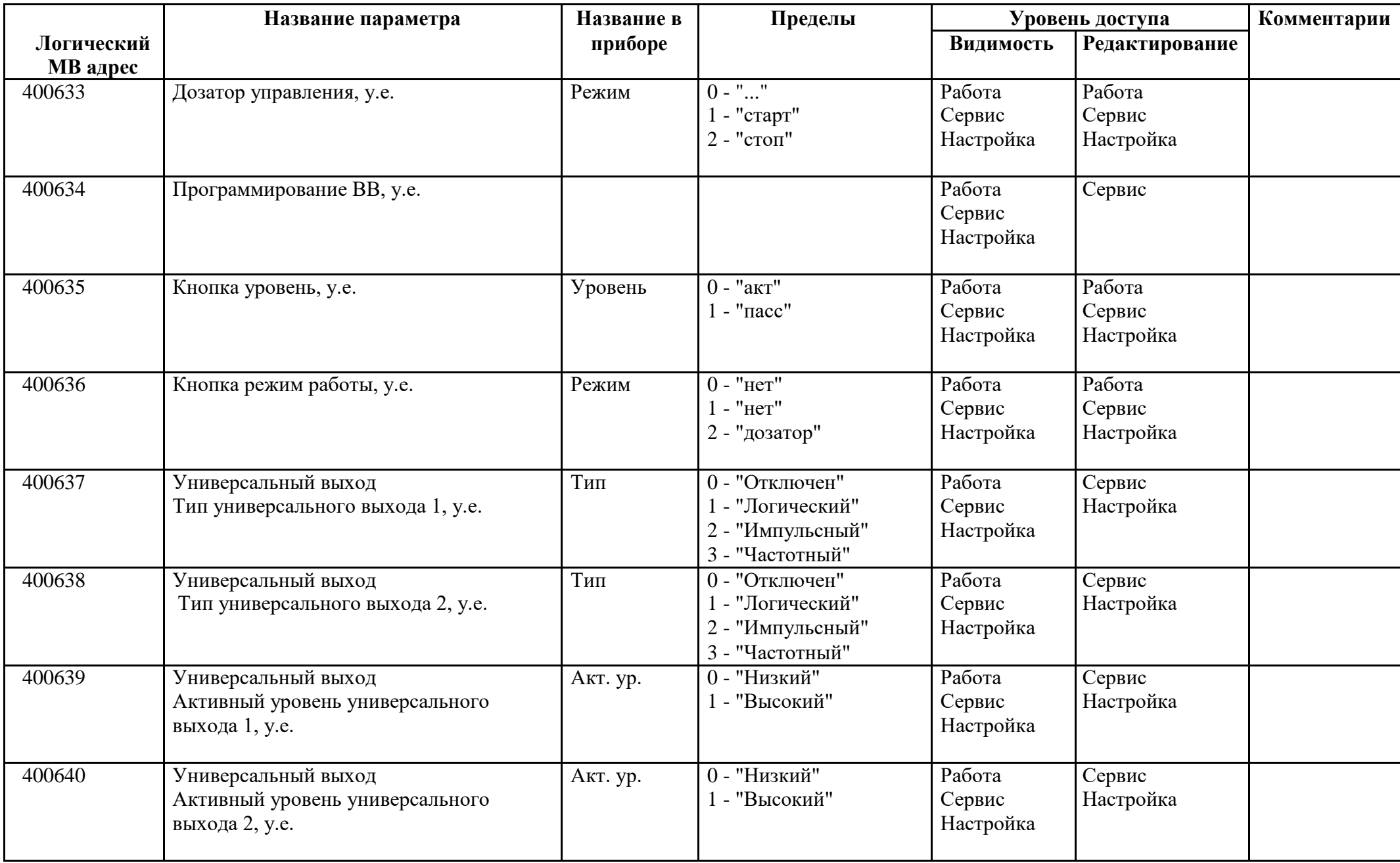

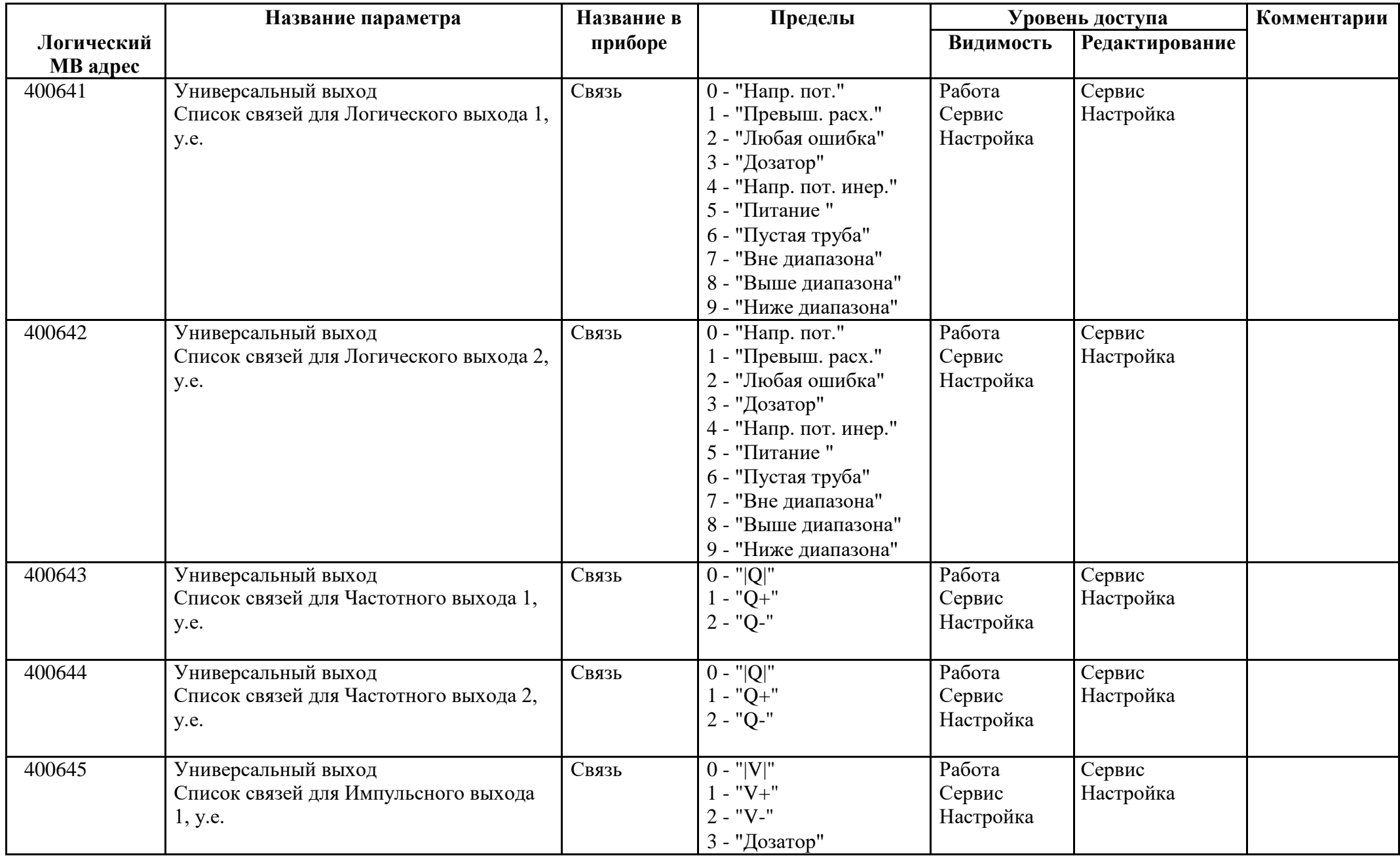

![](_page_18_Picture_269.jpeg)

## *Регистры хранения типа целое значение 2 байта*

![](_page_19_Picture_230.jpeg)

![](_page_20_Picture_238.jpeg)

![](_page_21_Picture_169.jpeg)

![](_page_22_Picture_286.jpeg)

![](_page_23_Picture_197.jpeg)

![](_page_24_Picture_41.jpeg)

## *Регистры хранения типа целое значение 4 байта*

![](_page_25_Picture_178.jpeg)

![](_page_26_Picture_60.jpeg)

### *Регистры хранения типа вещественное значение*

![](_page_27_Picture_212.jpeg)

![](_page_28_Picture_213.jpeg)

![](_page_29_Picture_213.jpeg)

![](_page_30_Picture_221.jpeg)

![](_page_31_Picture_219.jpeg)

![](_page_32_Picture_223.jpeg)

![](_page_33_Picture_229.jpeg)

![](_page_34_Picture_219.jpeg)

![](_page_35_Picture_227.jpeg)

![](_page_36_Picture_83.jpeg)

![](_page_37_Picture_57.jpeg)

## *Регистры ввода типа целое значение 1 байт*

![](_page_38_Picture_318.jpeg)

![](_page_39_Picture_339.jpeg)

![](_page_40_Picture_311.jpeg)

![](_page_41_Picture_241.jpeg)

## *Регистры ввода типа целое значение 2 байта*

![](_page_42_Picture_181.jpeg)

![](_page_43_Picture_195.jpeg)

![](_page_44_Picture_79.jpeg)

## *Регистры ввода типа целое значение 4 байта*

![](_page_45_Picture_232.jpeg)

![](_page_46_Picture_17.jpeg)

![](_page_47_Picture_79.jpeg)

## *Регистры ввода типа вещественное значение*

![](_page_48_Picture_178.jpeg)

![](_page_49_Picture_211.jpeg)

![](_page_50_Picture_171.jpeg)

![](_page_51_Picture_37.jpeg)